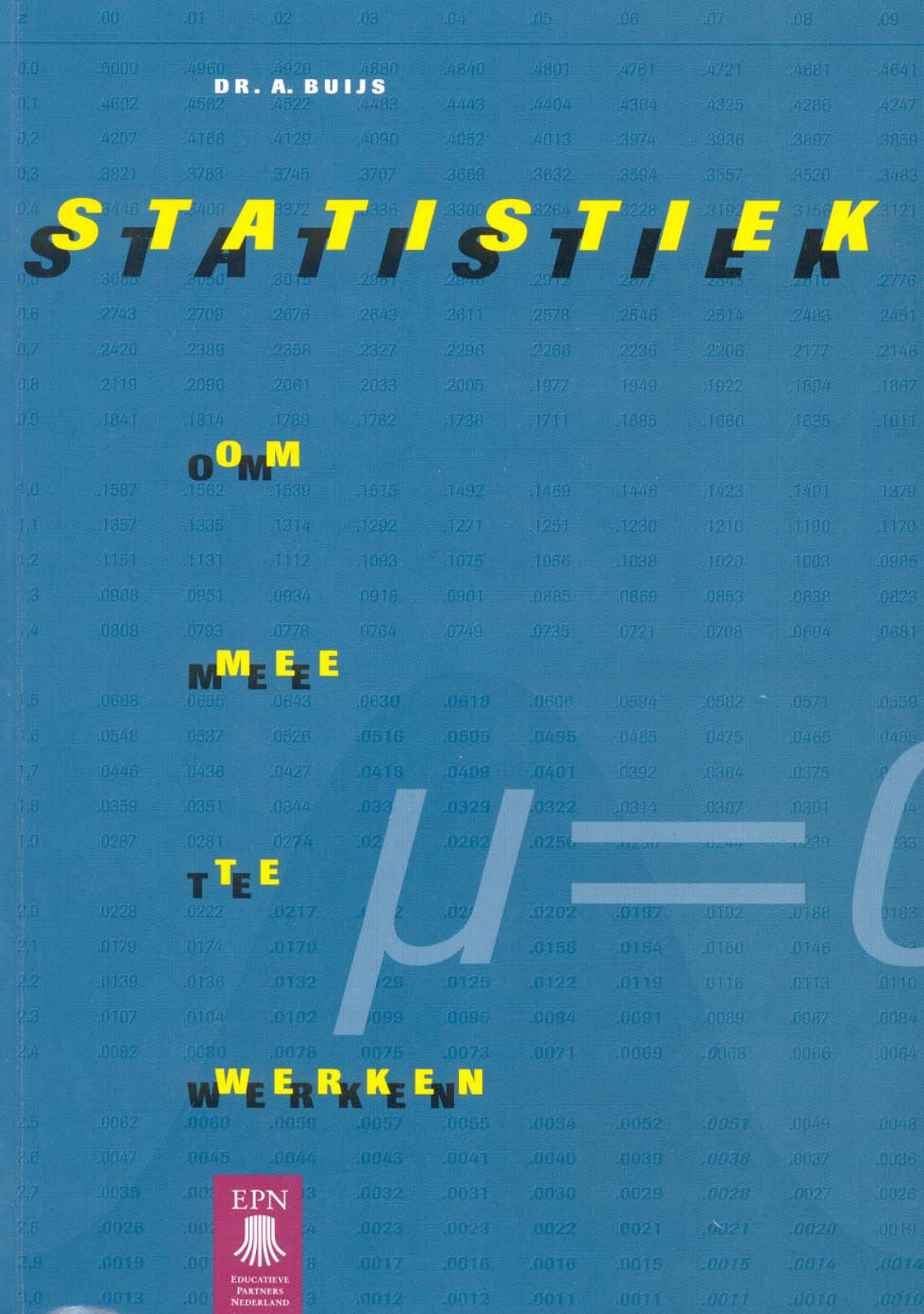

# **INHOUDSOPGAVE**

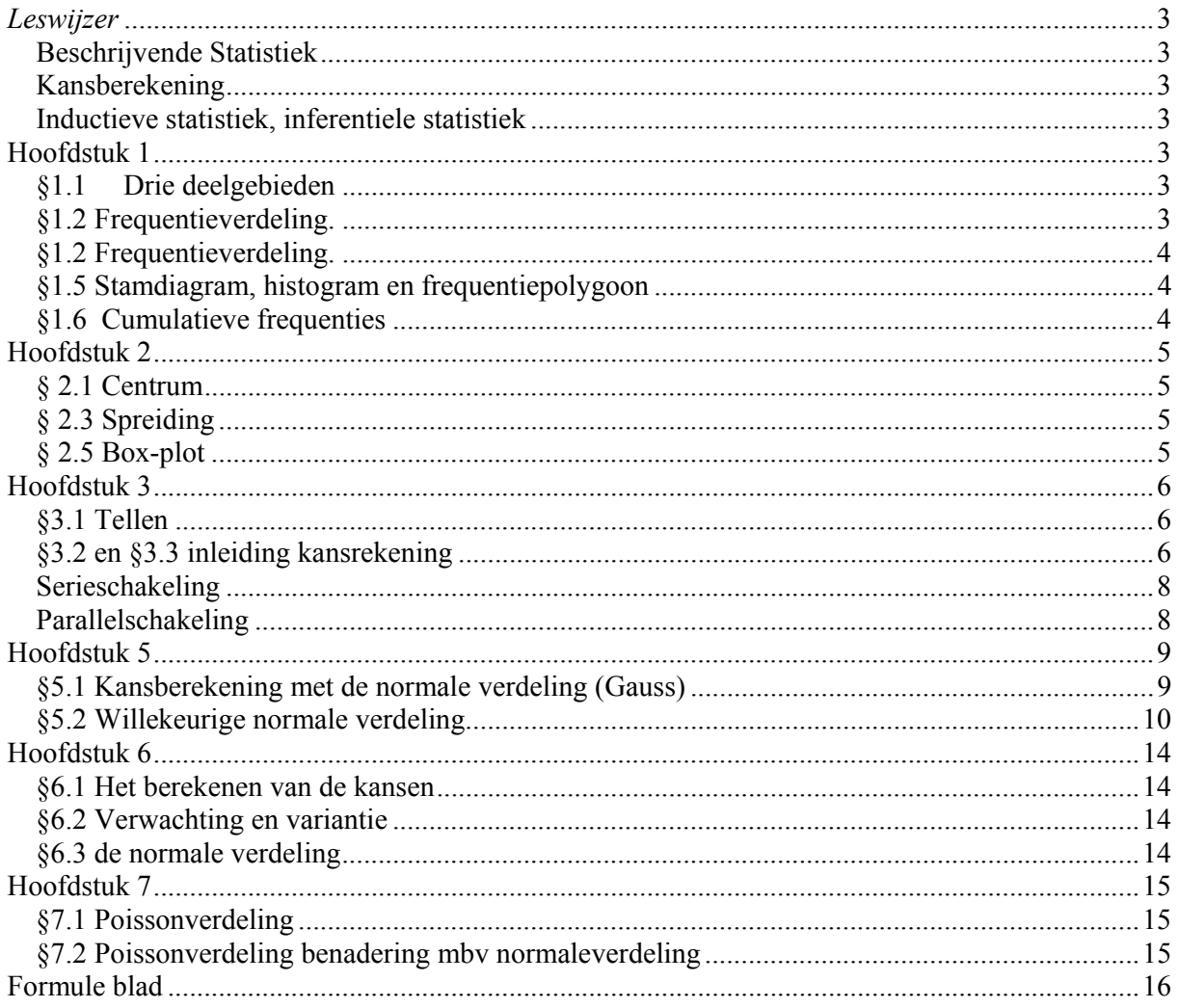

# **Statistiek**

# *Leswijzer*

Drie deelgebieden:

# *Beschrijvende Statistiek*

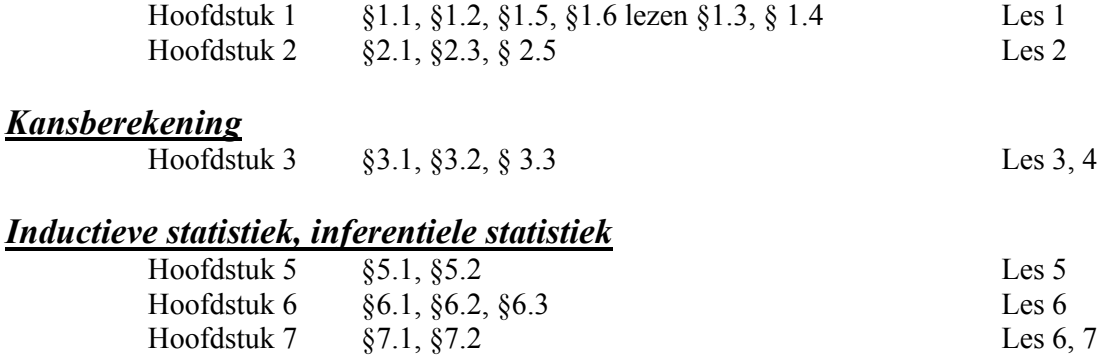

Statistiek = verzamelen en verwerken van meetwaarden. Het trekken van conclusies uit deze meetwaarden. Waarom meten? Verbeteren en goed houden van de kwaliteit.

# **Hoofdstuk 1**

**Tabellen en grafieken** Populatie en steekproef

# *§1.1 Drie deelgebieden*

- Beschrijvende Statistiek
- Kansberekening
- Wiskundige statistiek

## Meetschalen:

1 **Nominale schaal**

de variabelen liggen niet op een voor de hand manier en volgorde deze kunnen ook zijn kleur, godsdienst, of de naam van een krant die iemand leest.

- 2 **Ordinale schaal** Hier zit een logische volgorde in maar de verschillen hoeven niet even groot te zijn. B.v.(sterren van een restaurant)
- 3 **Intervalschaal** Hier zit een logische volgorde in en wel met even grote intervallen maar geen verhoudingen. B.v.(graden Celsius en tijd)
- 4 **Ratio schaal**

wel met verhoudingen b.v. Kelvin absolute nulpunt

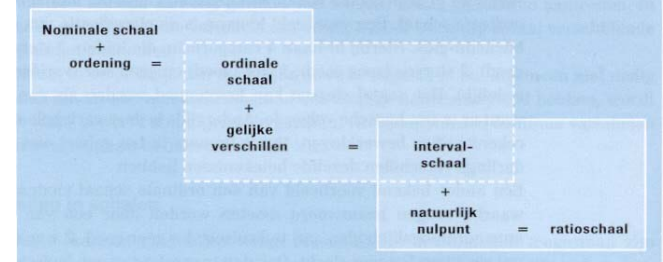

# *§1.2 Frequentieverdeling.*

Aantal Klassen is te bereken als volgt:

- 1 ≈  $\sqrt{n}$  waar bij n = aantalwaarnemingen
- 2 mooie grenzen<br>3 aantal moet ligg
- aantal moet liggen tussen het  $\geq$ 5 aantal  $\leq$ 20

relatieve frequenties

frequentie delen door het aantal waarnemingen = relatieve frequenties

# *§1.5 Stamdiagram, histogram en frequentiepolygoon*

Het Stamdiagram

 $\overline{\text{Stam and leaf-plot}} = \text{stam en blade tekening}$ 

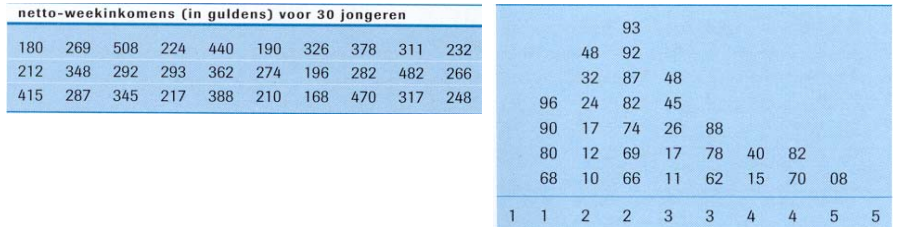

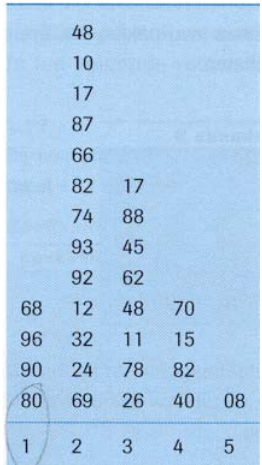

Histogram met Frequentie polygoon

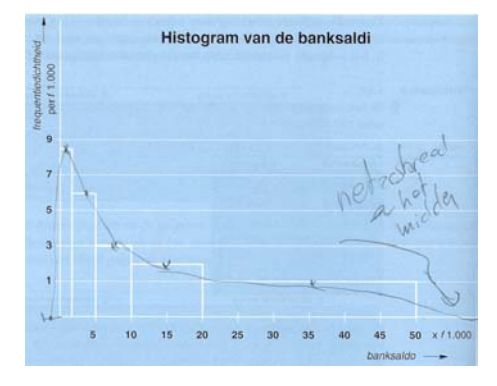

# *§1.6 Cumulatieve frequenties*

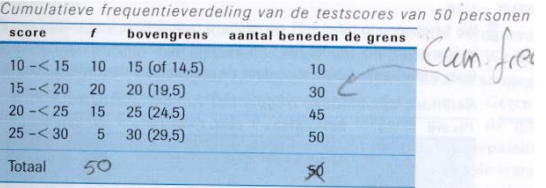

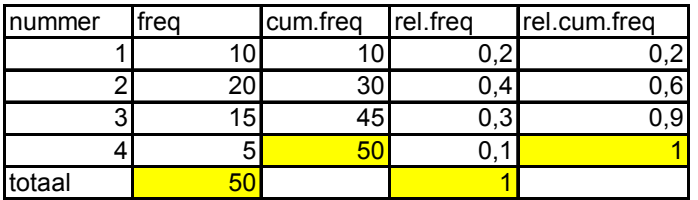

### **Kentallen**

### *§ 2.1 Centrum*

$$
\overline{X}
$$
 = gemiddelde  $\overline{X}$  =  $\frac{\sum x_i}{\sum x_i}$ 

$$
\bar{x} = \frac{\sum x}{n}
$$

= Mediaan middelste waarneming Χ*me*

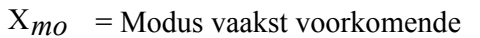

# *§ 2.3 Spreiding*

- **Spreidingsbreedte** range R=H-L= Hoogste min Laagste
- $Q2 = \frac{1}{2}$  van de waarnemingen =  $X_{me}$ • **IQR inter quartiel range**  $Q1 = \frac{1}{4}$  van de waarnemingen  $Q3 = \frac{3}{4}$  van de waarnemingen
- **GAA** gemiddelde maar met een absolute afwijking 5,6,8,9 gem. =7 (SD=1.8) maar ook 1,2,12,13 gem.=7 (SD=6.37)
- **SD** Standaard Deviatie Variatie:  $\frac{1}{2} \times (5-7)^2 + (6-7)^2 + (8-7)^2 + (9-7)^2 = \frac{1}{2} \times (4+1+1+4) = 3.333$  $(x, -\overline{x})$ 1 1 2 2 − −  $=\frac{\sum_{i=1}^{n} }{i}$ *n*  $\sum_{i=1}^{n} (x_i - \overline{x})$  $S^2 = \frac{\sum_i (x_i - y_i)}{n}$ 3  $(5-7)^2 + (6-7)^2 + (8-7)^2 + (9-7)^2 = \frac{1}{2}$ 3  $\frac{1}{2} \times (5-7)^2 + (6-7)^2 + (8-7)^2 + (9-7)^2 = \frac{1}{2} \times (4+1+1+4) =$

Standaard Deviatie : Vuistregel 4 à 6 keer  $S = R$ 

$$
S = \sqrt{var} = \sqrt{3.33 = 1.825}
$$

 $IQR = Q3 - Q1$ 

## *§ 2.5 Box-plot*

box and whisker plot

$$
X_{me} = Q_2 = \frac{19,2-19,4}{2} = 1,93
$$
  
Q<sub>1</sub> = 1,18

$$
Q_3=3,22
$$

Lengte van de lijnstukken zijn

$$
\frac{3}{2} \cdot (Q_3 - Q_1) = \frac{3}{2} \cdot (3,22 - 1,18) = 3,06
$$
  
3,22 + 3,06 = 6,28  
1,18 - 3,06 = -1,88

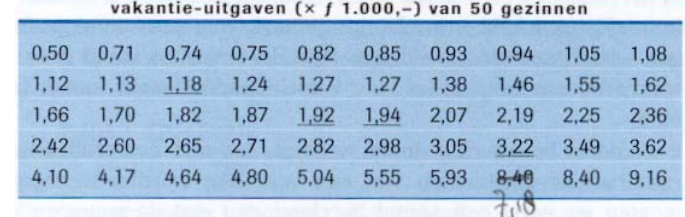

nominale schaal X gemidddeld Xme mediaan Xmo modus ordinaleschaal X gemidddeld Xme mediaan Xmo modus intervalschaal | X gemidddeld | Xme mediaan | Xmo modus ratioschaal X gemidddeld Xme mediaan Xmo modus

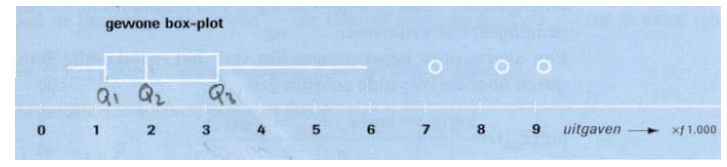

Teken de strepen niet verder dan de laatste waarneming die nog op de streep ligt. Voor de waarnemingen die er buiten liggen, deze geef je aan met een rondje.

### **Kansrekenen**

# *§3.1 Tellen*

- 1 Permutaties ABCDEFG =  $7x6x5x4x3x2x1 = 7! = 5040$ rekenregel  $0! = 1$
- 2 Variaties

$$
\frac{\text{volgorde belangrijk}}{7,6,5,4} = \frac{7^1}{(7-4)^1} = \frac{5040}{6} = 840
$$

 $= n!$ **Aantal permutaties**  $n!$ **Aantal variaties**  $(n-k)!$ **Aantal combinaties**  $- k$ )!  $k!$ Aantal groepen na teruglegging =  $n^k$ 

3 Combinaties

volgorde niet belangrijk Er zijn 8 banen en er zijn drie medailles te verdelen.

$$
\frac{7!}{(8-3)!} = 336
$$

De beste drie naar de OS

$$
\frac{8^1}{(3^1) \cdot (8-3)^1} = 56
$$

4 Groepen na teruglegging

hoeveel pincodes zijn er mogelijk. Er zijn 4 cijfers van ieder 10 mogelijkheden  $10 \cdot 10 \cdot 10 \cdot 10 = 10^4 = 10000$  $7 \cdot 7 \cdot 7 \cdot 7 = 7^4 = 2401$ 

# *§3.2 en §3.3 inleiding kansrekening*

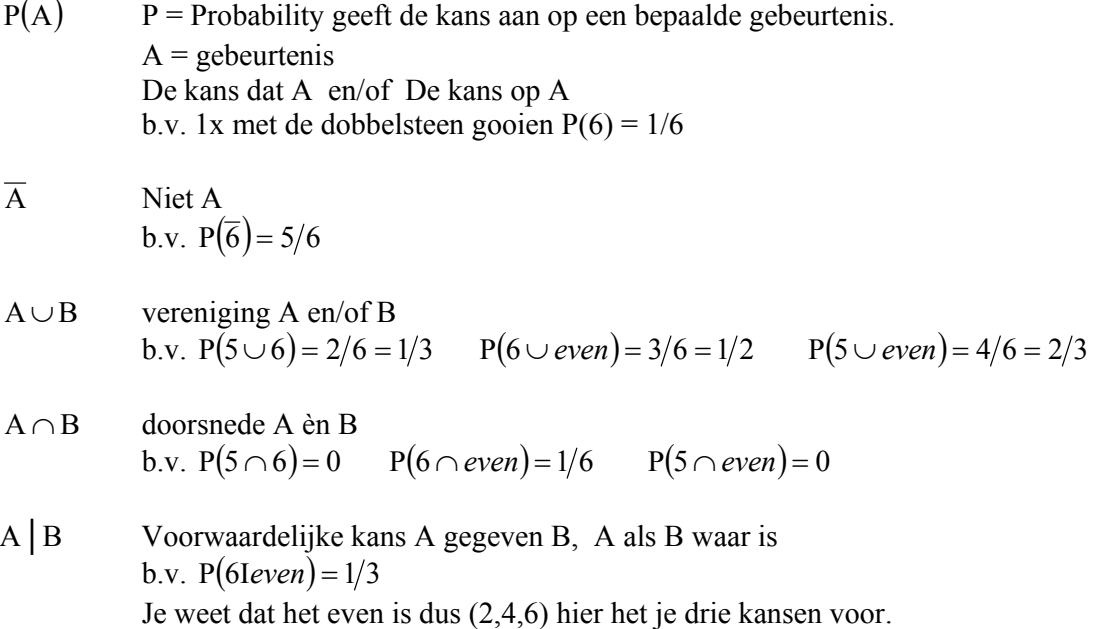

#### V.B. 3.3 blz 90

a 
$$
P(AC) = 60/300 = 0.2
$$
  
\nb  $P(HBO) = 210/300 = 0.7$   
\nc  $P(OV \cap V) = 54/300 = 0.18$   
\nd  $P(OV \cup V) = 216/300 = 0.72$   
\ne  $P(VIAC) = 30/60 = 0.5$   
\nB  
\n180 54 36 90  
\n181 120 300  
\n182 120 300

Kansbomen en/of kruistabellen

f  $P(ACIV) = 30/120 = 0.25$ 

#### V.B. 3.9 blz 98 en 99

P(kkk)  $0.6 \times 0.6 \times 0.6 = 0.216$  langs de takken vermenigvuldigen. Optellen van boven naar beneden (aan de achterkant)

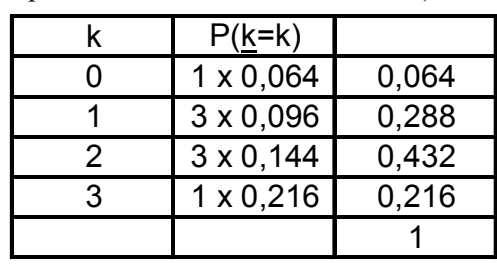

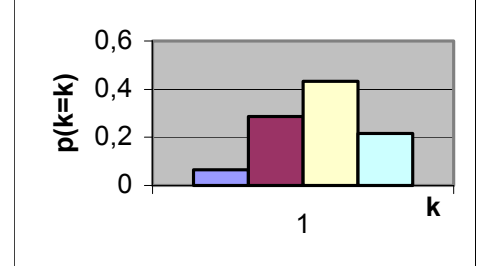

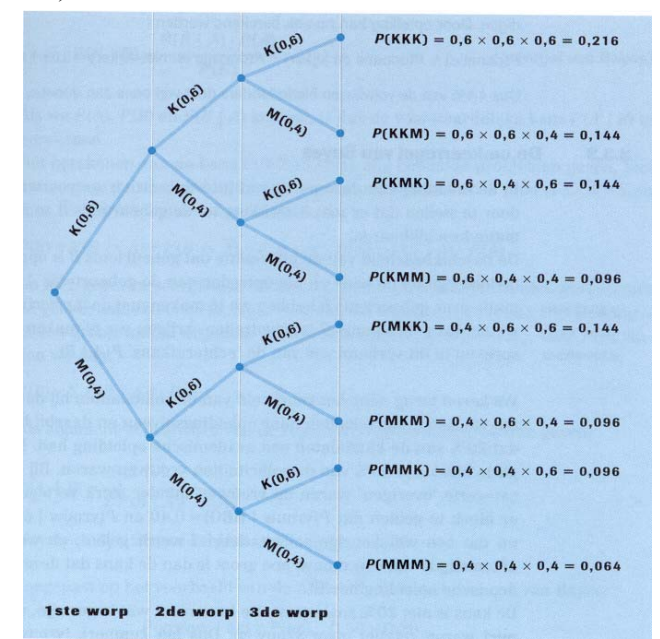

V.B. 3.10 blz 98 en 99

|        |     | niet k       |       |
|--------|-----|--------------|-------|
|        | ിദ  | $\sqrt{014}$ |       |
| niet D |     | 0,686        | 0,956 |
|        | 0.3 |              |       |

- a  $P(D) = 0.044$
- **b**  $P(K | D) = 0.03/0.044 = 0.68$

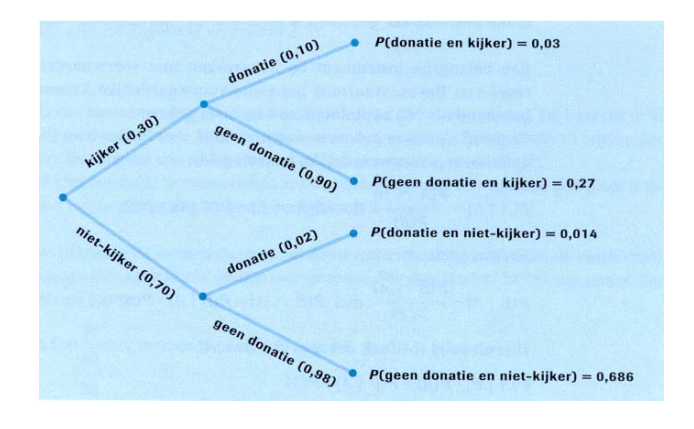

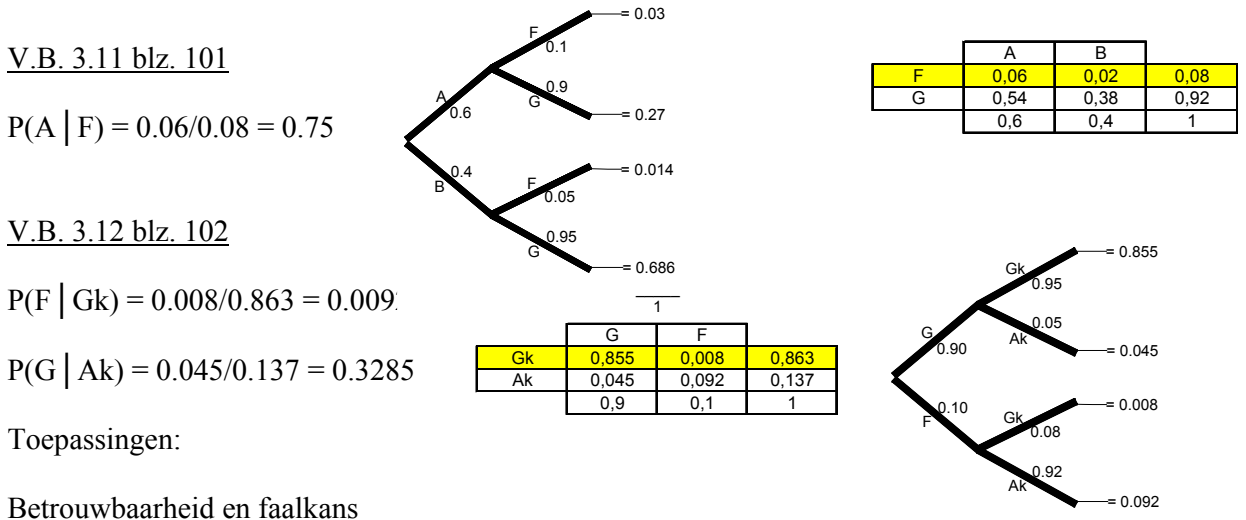

Er moeten minstens drie motoren op een vliegtuig zitten. Faalkans motor A per vlucht. De kans dat een vliegtuig met 3 motoren veilig land =  $1-A<sup>3</sup>$ 

Alleen de laatste in de kansboom A= 1/14000 per vlucht De kans dat een vliegtuig met 2 motoren veilig land =  $1-A^2$ 

$$
\frac{2motoren}{3motoren} = \frac{1 - A^2}{1 - A^3} = 0.99999999948
$$

1

= goed

 $F =$ faalkans  $R=1-F = betrouwbaarheid reliability van systemen$ 

## *Serieschakeling*

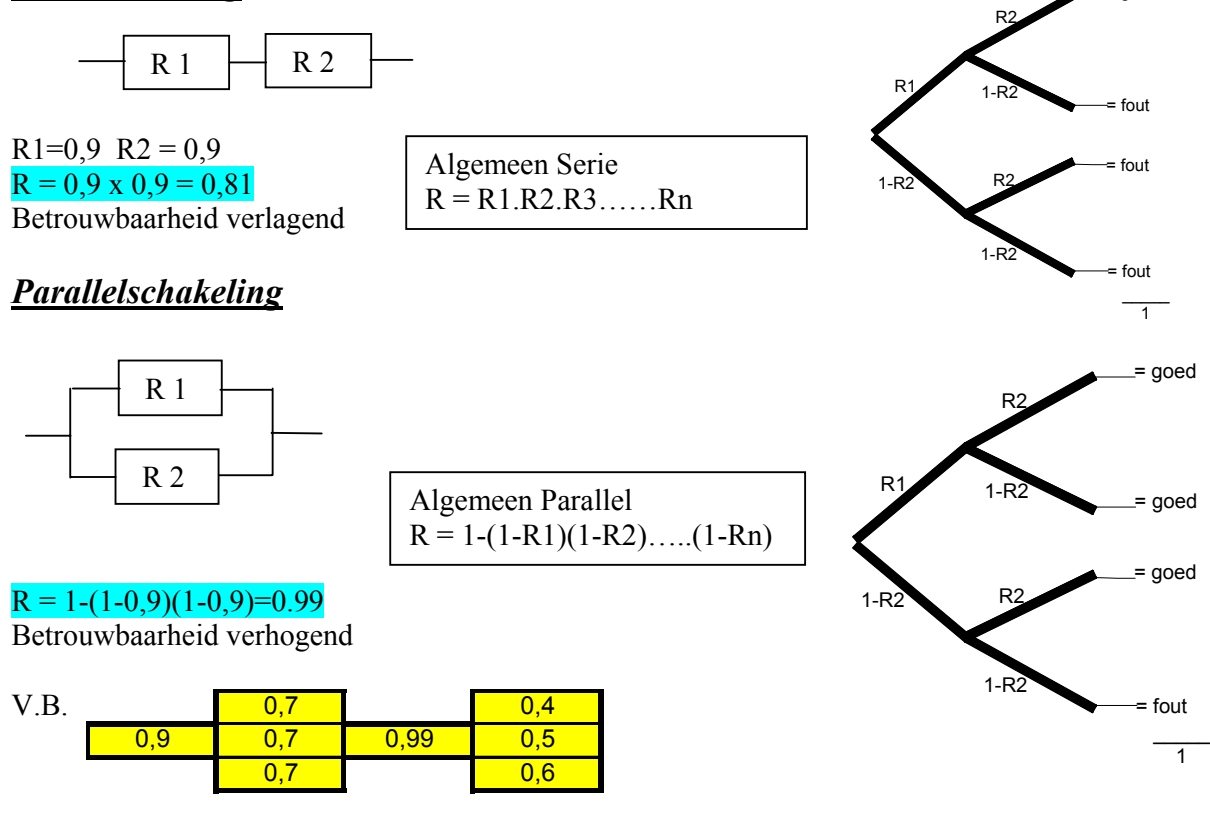

0,9 0,973 0,99 0,88 0,76291

# **Inductieve statistiek**

# *§5.1 Kansberekening met de normale verdeling (Gauss)*

Standaard normale verdeling. V.B. 5.1 blz 139  $\mu=0$  (gemiddelde) en  $\sigma=1$  (standaard deviatie (S))  $\underline{z} \sim N(\mu 0; \sigma=1)$ Kijk bij de tabellen A en B op blz 398 en 399

- a)  $P(\underline{z} > 1,21) = 0,1131$
- b)  $P(z < -1) = P(z > 1) = 0.1587$ (Zie figuur 5.6 boek)
- c)  $P(0 < z < 1) = (P(z < 1) P(z < 0))$  $= 0,8413 - 0,5 = 0,3413$ (Zie figuur 5.7 boek)
- d)  $P(0,44 \leq \underline{z} \leq 1,44) = (P(\underline{z} \leq 1,44) P(\underline{z} \leq 0,44))$  $= 0.9251 - 0.6700 = 0.2551$ (Zie figuur 5.8 boek)
- e)  $P(-1, 5 \le z \le 0.52) = (P(\underline{z} \le 0.52) P(\underline{z} \le 1.5)) =$  $(P(z < 0.52) - P(z > 1.5)) =$  $0,6985 - 0,0668 = 0,6317$ (Zie figuur 5.9 boek)

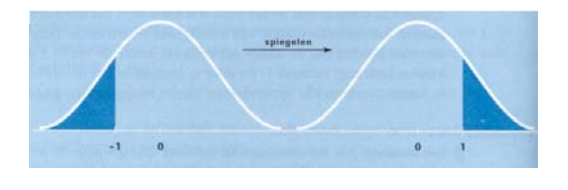

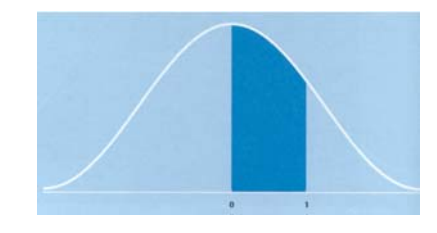

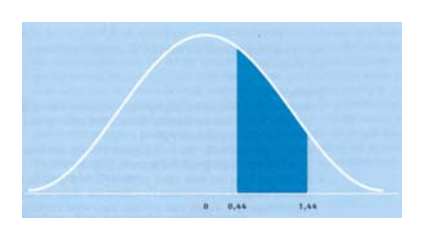

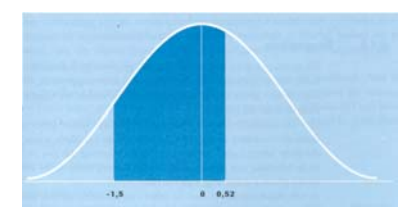

 $P(z > zg)=0.025$  dit moet je opzoeken in tabel A en neem dan de dicht bijzijnde.  $Zg = 1.96$  $P(z \leq zg)=0.05$  Let op het antwoord is  $-1,645$ .

## *§5.2 Willekeurige normale verdeling.*

Zie voorbeeld boek:

Stel: fabrikant van batterijen met een gebruiksduur die normaal verdeeld is met  $\mu$ =20 uur en  $\sigma$ =2 uur.

Hoe groot is de kans dat een willekeurige batterij langer dan 23 uur blijft werken? (n=1)

 $x \sim N(\mu = 20, \sigma = 2)$  $P(\underline{x} > 23)$ Verschuiven met  $\mu$ =20 dan P( $\underline{x}$  – 20 > 3)

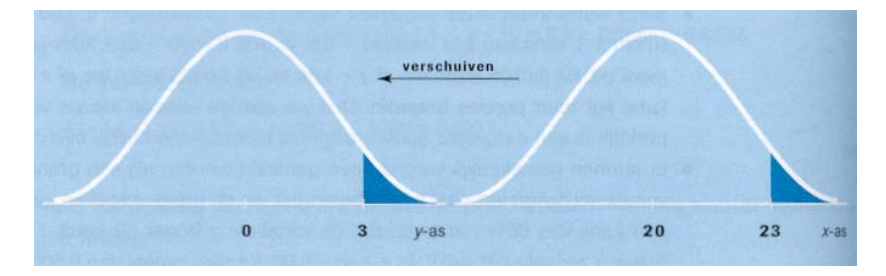

Delen door  $\sigma=2$  dan P(( $\underline{x} - 20$ )/20 > 1,5)  $P(\underline{z} > 1, 5) = 0,0668$ Hieruit volgt dan de formule:

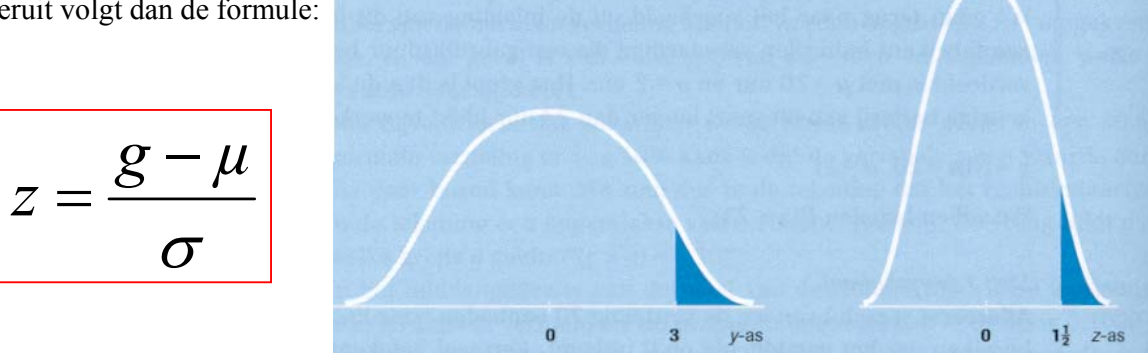

V.B.5.2 Blz. 145

 $x$  = aantal p/w verkochte liters loodvrij benzine  $x \sim N (\mu = 7000; \sigma = 800)$ gevraagd:  $P(\underline{x} < 6400)$ 0,75 800  $z = \frac{6400 - 7000}{a} = -0.75 \text{ P}(z < -0.75) = P(z > 0.75) = 0.2266 \text{ (zie tabel A)}$ 

De kansen hebben altijd een positieve waarde. kansen  $0 \le P(A) \le 1$ 

V.B.5.3 Blz. 146

x =aantal p/w verkochte liters loodvrij benzine  $x \sim N (\mu = 15 ; \sigma = 2)$ gevraagd:  $P(\underline{x} > g) = 0,10$ Bij een oppervlakte van 0,1 hoort volgens de tabel een z-waarde van 1,28 (afgerond)

$$
z = \frac{g - \mu}{\sigma} \qquad 1.28 = \frac{g - 15}{2}, \text{dus} \to g = 17,56
$$

V.B.5.4 Blz. 147

 $x \sim N (\mu = ? ; \sigma = 10)$  $P(\underline{x} < 1000) = 0.01$  $P(\underline{z} < (1000-\mu) / 10) = 0.01$  $P(\overline{z} < \overline{Z}g) = 0.01$   $\overline{Z} = -2.33 = (1000 - \mu) / 10$  hieruit volgt  $\mu = 1023.3$  gram afstellen.

P(μ - σ < <u>x</u> < μ + σ) = P(-1 < <u>z</u> < 1) = 0.6826  $P(\mu - 2\sigma < x < \mu + 2\sigma) = P(-2 < z < 2) = 0.9543$  $P(\mu - 3\sigma \le \underline{x} \le \mu + 3\sigma) = P(-3 \le \underline{z} \le 3) = 0.9974$ 

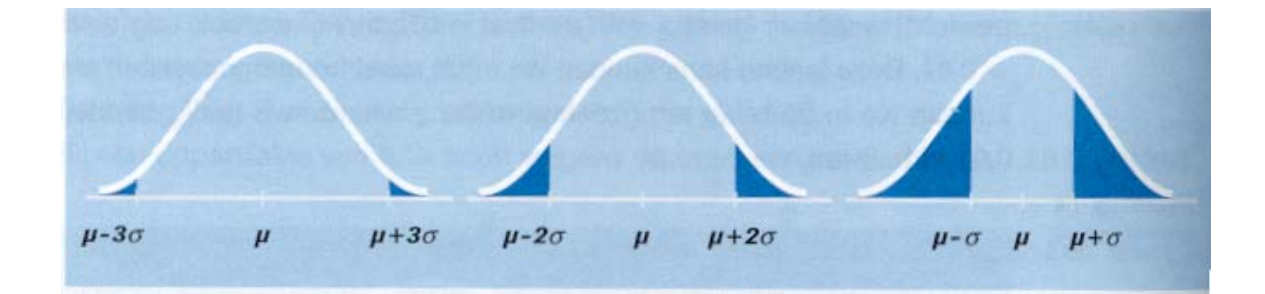

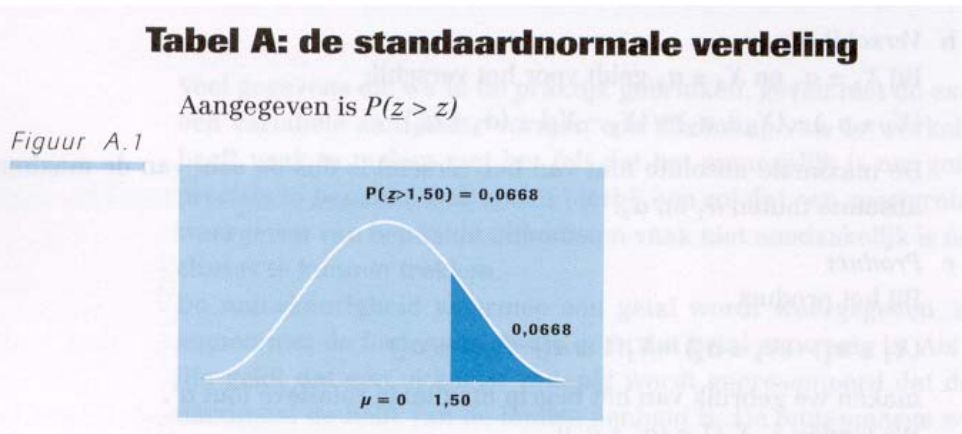

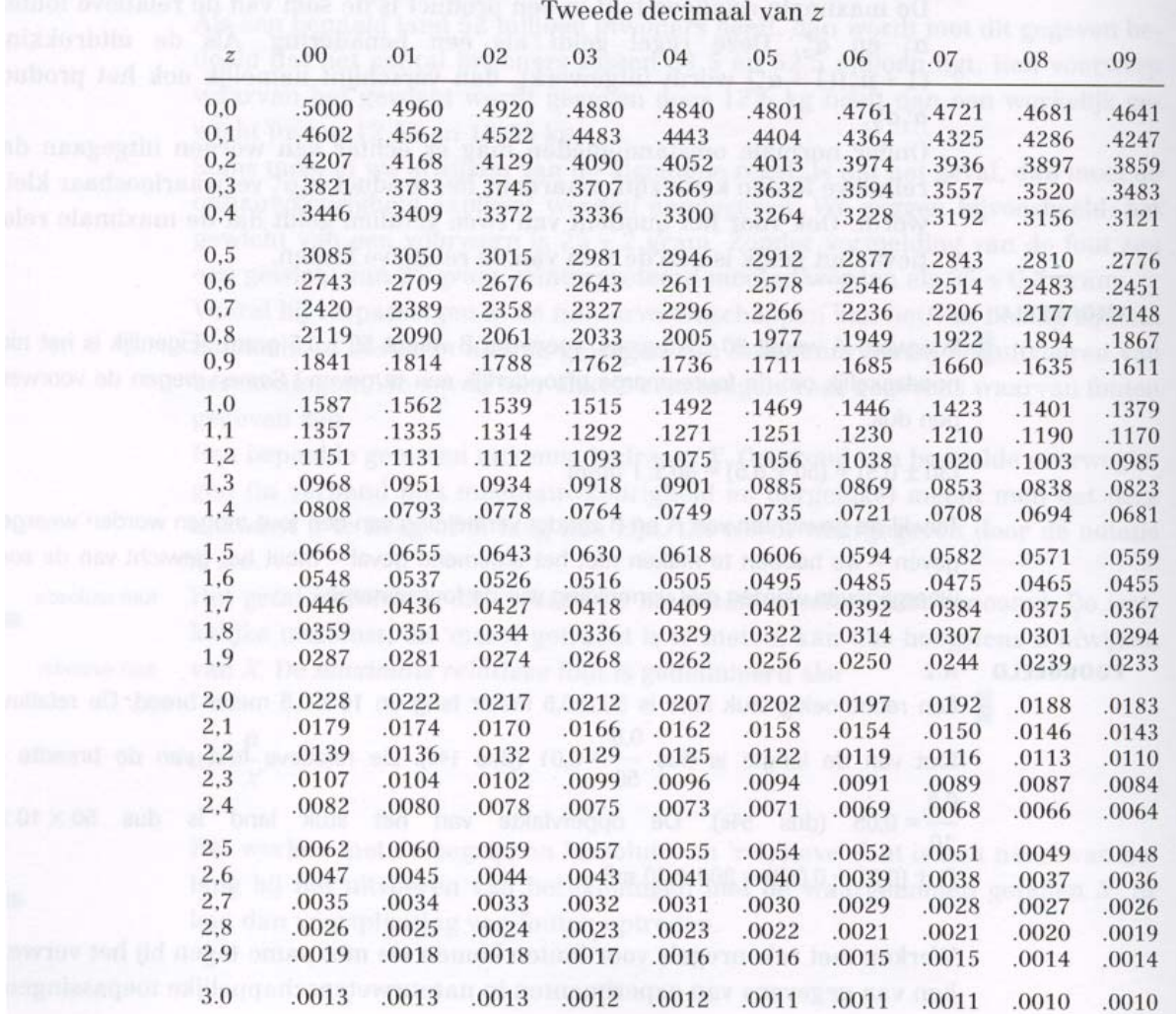

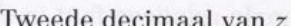

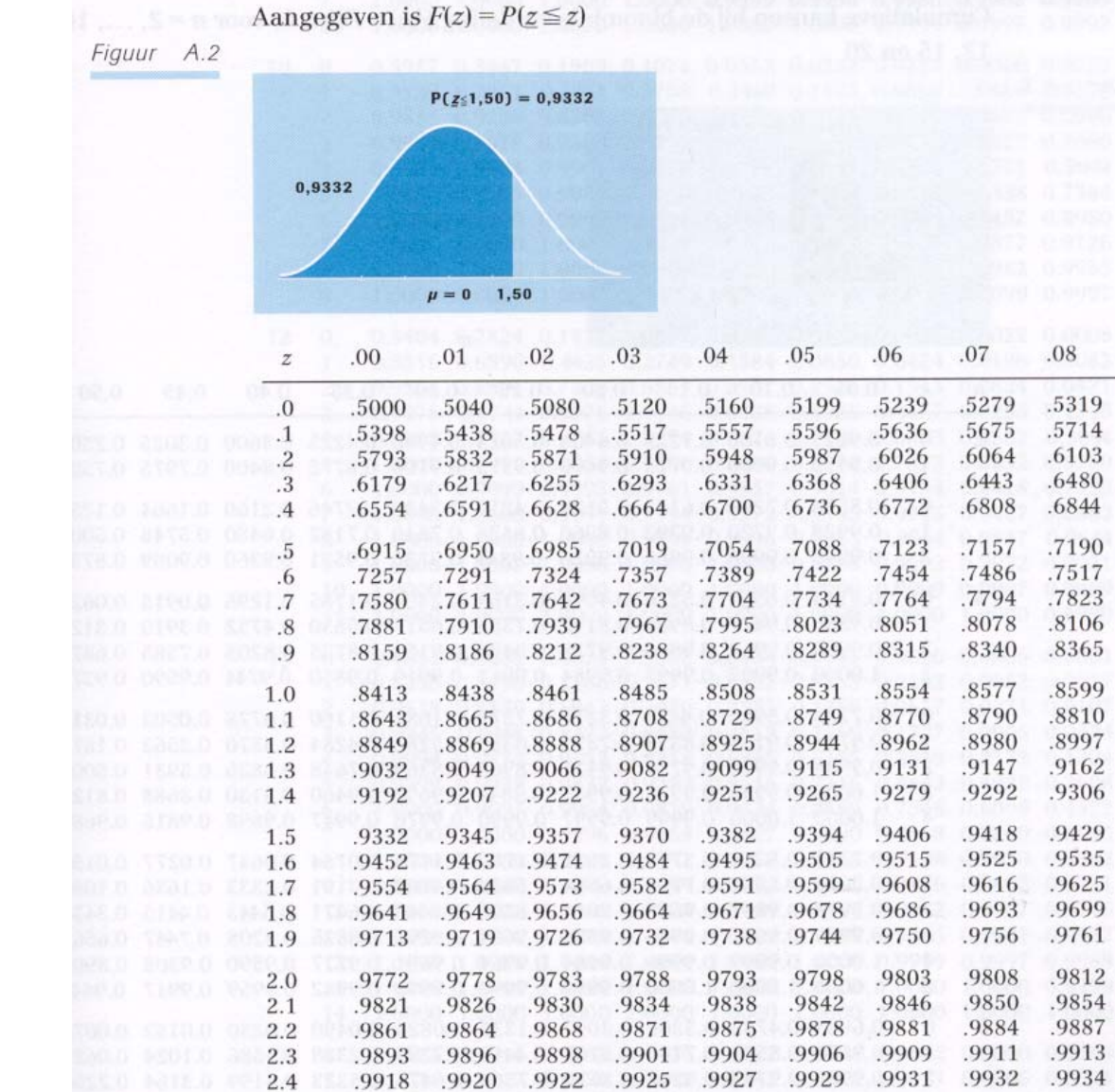

### Tabel B: de cumulatieve standaardnormale verdeling

.09

.5359

.5753

.6141

.6517

.6879

.7224

.7549

.7852

.8133

.8389

.8621

.8830

.9015

.9177

.9319

.9441

.9545

.9633

.9706

.9767

.9817

.9857

.9890

.9916

.9936

.9952

.9964

.9974

.9981

.9986

.9990

 $2.5$ 

2.6

2.7

2.8

2.9

3.0

.9938

.9953

.9965

.9974

.9981

.9987

.9940

.9955

.9966

.9975

.9982

.9987

.9941

.9956

.9967

.9976

.9982

.9987

.9943

.9957

.9968

.9977

.9983

.9988

.9945

.9959

.9969

.9977

.9984

.9988

.9946

.9960

.9970

.9978

.9984

.9989

.9948

.9961

.9971

.9979

.9985

.9989

.9949

.9962

.9972

.9979

.9985

.9989

.9951

.9963

.9973

.9980

.9986

.9990

#### **Biominale verdelingen**

### *§6.1 Het berekenen van de kansen*

basketbalspeler neemt vrijevorpen  $\pi$  = 0,6 (kansen op scooren)  $n = 3$  steekproefomvang  $P(k = 2)$ 3x(0,6x0,6x0,4)= 0,423 (met een kansboom)

$$
\pi = 0,6
$$
  
n = 10  

$$
P(\underline{k} = 7) = {10 \choose 7} \times 0,6^7 \times 0,4^3 = 0,214
$$

$$
{n \choose k} = \frac{n!}{k!(n-k)!} = \frac{10!}{7!(10-7)^1}
$$
  
Algemene Formule: 
$$
P(\underline{k} = k) = \boxed{\left(\frac{n}{k}\right)\pi^k(1-\pi)^{n-k}}
$$

Bestudeer VB 6.1 en 6.2

6.1.3 maak gebruik van tabel C op blz. 400 en 401

V.B.  $\pi = 0.15$  n = 20  $P(\underline{k} \leq 3) = 0,6477$  $P(\underline{k} < 3) = P(\underline{k} \le 2) = 0,4049$  $P(k \ge 3) = 1 - P(k \le 2) = 1 - 0,4049 = 0,5951$  $P(\underline{k} > 3) = 1 - P(\underline{k} \le 3) = 1 - 0,6477 = 0,3523$  $P(k = 3) = P(k \le 3) - P(k \le 2) = 0,6477 - 0,4049 = 0,2428$ 

# *§6.2 Verwachting en variantie*

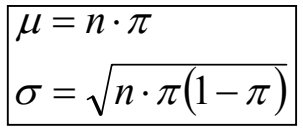

*§6.3 de normale verdeling*

$$
\frac{\text{VB } 6.4 \text{ blz } 172}{\pi = 0,6} \quad n = 100
$$
\n
$$
P(\underline{k} > 70) = P(\underline{k} \ge 71) = P(\underline{x} > 70,5) = P\left(\underline{z} > \frac{70,5 - \mu}{\sigma}\right)
$$
\n
$$
\mu = n. \quad \pi = (100 \times 0,6) = 60
$$
\n
$$
\sigma = \sqrt{n \cdot \pi (1 - \pi)} = \sqrt{100 \times 0,6 \times 0,4} = \sqrt{24} \approx 4,9
$$
\n
$$
P\left(\underline{z} > \frac{70,5 - 60}{\sqrt{24}}\right) = P(\underline{z} > 2.14) \Rightarrow \text{viatabel } A = 0,0162
$$

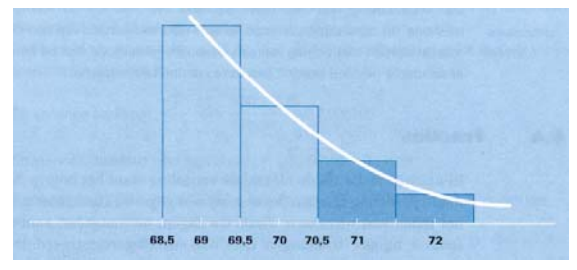

### **Poissonverdeling**

## *§7.1 Poissonverdeling*

kenmerkend voor een poissonverdeling is het aantal mislukkingen heeft geen betekenis. Bij een binominale verdeling is het aantal mislukkingen wel van betekenis

$$
P(\underline{k}=k)=\frac{\mu^k}{k!}\cdot e^{-\mu}
$$

 $k =$  het aantal dat tot bestelling overgaat  $k = getal$  $\mu$  = gemiddelde

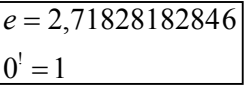

VB. 7.1 blz 187

 $\mu$  = 3 per kwartier. Hoe groot is de kans dat er 2 klanten binnenkomen.

$$
P(k = 2) = \frac{3^2}{2!} \cdot e^{-3} = 0,2240
$$

VB. 7.2 blz 188

 $\mu$  = 1,5 per uur. Hoe groot is de kans dat er geen enkele melding binnenkomen.

$$
P(k = 0) = \frac{1,5^2}{0!} \cdot e^{-1,5} = 0,1339
$$

De som van variabelen met een poissonverdeling levert opnieuw een variabele met een poissonverdeling op.

### VB. 7.3 blz 189

 $\mu = 3$  per kwartier. Hoe groot is de kans dat er in een half uur 4 klanten binnenkomen.  $\mu = 6$  $P(k = 6 | \mu = 6) = (zietabel D) = 0,1339$ 

 $\mu$  = 3 per kwartier.  $P(k > 3) = 1 - P(k \le 3) = (tableE) = 1 - 0,6472 = 0,3528$ 

## *§7.2 Poissonverdeling benadering mbv normaleverdeling*

### VB. 7.4 blz 190

 $\mu$  = 3 per kwartier. Hoe groot is de kans dat er in een 10 uur 140 klanten binnenkomen.

$$
\mu = 3 \times 40 = 120
$$
\n
$$
\sigma = \sqrt{\mu}
$$
\n
$$
\sigma = \sqrt{\mu}
$$
\n
$$
P(\underline{k} > 140) = P(\underline{x} > 140, 5) = P(\underline{z} > \frac{140, 5 - 120}{\sqrt{120}}) = P(\underline{z} > 1,87)^{\text{tabelA}} = 0,0307
$$